# **ConSeal Firewall Log File Viewer Analizer Download [Win/Mac]**

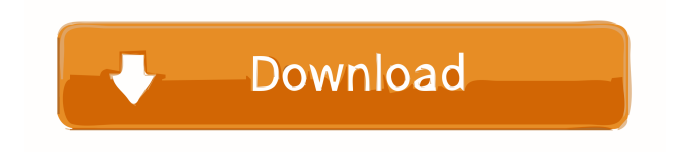

## **ConSeal Firewall Log File Viewer Analizer Crack+ Free X64**

**ConSeal Firewall Log File Viewer Analizer Crack For PC (April-2022)**

1d6a3396d6

#### **ConSeal Firewall Log File Viewer Analizer Crack Free**

#### **What's New In ConSeal Firewall Log File Viewer Analizer?**

The following features are available in ConSeal PC Firewall Log File Viewer & Analizer: \* Displays time stamp of each entry from the firewall log \* Shows a comprehensive list of all connections opened and closed on the system \* Shows a table of the connections' statistics such as: \* connections for each service and port, closed, opened \* average time that a connection remains open and average time in the system that a connection remains open \* shows statistics for connections initiated from a specific IP address \* shows statistics for connections initiated from a specific MAC address \* You can compare the list of opened connections with the list of closed connections. After you have found a similar entry, you can quickly connect to the service and monitor it \* Shows details of the connections, such as: \* Connection IP address \* Connection port \* Client IP address \* Source port \* Destination port \* Timestamp of the event \* User name \* Application name \* Protocol \* Connection time \* Description of the connection \* Connection status \* Description of the event \* Change in connection time \* If the connection was a TCP connection, it also shows information about the time spent in sending and receiving data, the size of the data transferred, and the number of the packets exchanged \* It also shows information about the connections initiated from a specific IP address and from a specific MAC address \* You can easily find out which programs are using the ports and services, which services are used more often, and which services are being used by the computer from outside \* Shows statistics for connection attempts initiated from a specific IP address or from a specific MAC address \* Shows statistics for connection attempts initiated from any IP address or from any MAC address \* Displays a list of services with specified names \* Displays a list of applications with specified names \* Displays an entry from the firewall log file in a graphical form \* Shows information about the status of the files that are in the process of transferring \* Statistics of file transfer operations \* Displays statistics of connection attempts \* Shows statistics of connection attempts to specific IP addresses \* Shows statistics of connection attempts to specific MAC addresses \* Displays statistics of connection attempts initiated from any IP address \* Displays statistics of connection attempts initiated from any MAC address \* Displays information about the firewall rule that has been violated \* Displays information about the firewall rule that is in effect \* Displays information about the firewall rule that has been overridden \* Displays information about the firewall rule that has been disabled \* Displays information about the firewall rule that is in process of activation \* Displays information about the firewall rule that is in process of deactivation \* Displays a detailed view of the network connection \* Displays a detailed view of the connection initiated from a specific IP address \* Displays a detailed view of the connection initiated from

### **System Requirements:**

1. Download and install the game. 2. Do not update the game until you purchase the new content. 3. Delete any previous saves if you have any. 4. Purchase the new content. Notes: 1. You can play without a Microphone if you wish. However, if you do not have a Microphone, you will not hear the character's voice. 2. If you are having trouble connecting to the server, exit the game before restarting the game. 3.

<https://serv.biokic.asu.edu/pacific/portal/checklists/checklist.php?clid=5756>

- <https://redshopenligne.com/front-html-editor-crack/>
- <https://www.slaymammas.com/unipro-ugene-1310-3264bit/>
- [https://plugaki.com/upload/files/2022/06/xYojS9WdbiDPbvhv38g5\\_07\\_605779d8e51739041bf3fc0bd7b14b6a\\_file.pdf](https://plugaki.com/upload/files/2022/06/xYojS9WdbiDPbvhv38g5_07_605779d8e51739041bf3fc0bd7b14b6a_file.pdf)
- [https://www.you-nation.com/upload/files/2022/06/f4zG9Fqoh93Lc6GGpTch\\_07\\_605779d8e51739041bf3fc0bd7b14b6a\\_file.pdf](https://www.you-nation.com/upload/files/2022/06/f4zG9Fqoh93Lc6GGpTch_07_605779d8e51739041bf3fc0bd7b14b6a_file.pdf)
- [https://crimebarta.com/wp-content/uploads/2022/06/Noia\\_Warm\\_for\\_Windows\\_XP.pdf](https://crimebarta.com/wp-content/uploads/2022/06/Noia_Warm_for_Windows_XP.pdf)
- <https://gobigup.com/omnify-hotspot-activator-win-mac/>
- <http://www.uniupa.it/2022/06/07/vba32-rescue-lifetime-activation-code/>
- <https://www.saltroomhimalaya.com/wp-content/uploads/2022/06/gianmoo.pdf>
- <http://lovetrustfoundation.com/ultra-prompter-crack-for-pc-april-2022/>
- <https://ruhanii.com/07/>
- <http://www.techclipse.com/?p=1543>
- [https://www.afrogoatinc.com/upload/files/2022/06/7vK2SVwRUvkFrOqoruGn\\_07\\_605779d8e51739041bf3fc0bd7b14b6a\\_file.pdf](https://www.afrogoatinc.com/upload/files/2022/06/7vK2SVwRUvkFrOqoruGn_07_605779d8e51739041bf3fc0bd7b14b6a_file.pdf)
- <http://sehatmudaalami65.com/?p=5372>
- <http://pepsistars.com/veedid-gtd-todo-list-crack-for-pc/>
- <https://cyclades.in/wp-content/uploads/2022/06/dargly-3.pdf>
- <https://l1.intimlobnja.ru/account-manager-download-x64-latest-2022/>
- <https://festivaldelamor.org/ms-window-move-resize-info-crack-x64-april-2022/>
- <https://heidylu.com/codetwo-pst-ghostbuster-crack-activation-code-with-keygen-free-updated-2022/>
- <https://loneoak.ms/wp-content/uploads/2022/06/florgana.pdf>